#### Chapter 12 Query Languages for XML

#### XPath, XQuery, XSLT

 $XPath(2.0)$ ,  $XQuery(1.0)$ ,  $XSLT(2.0)$  share the same function library.

1

## **Overview**

 Querying on XML data 1. Xpath: a simple language for describing sets of similar paths in a graph of semi-structured data. 2. Xquery: an extension of Xpath that adopts something of the style of SQL.

3. XSLT: for translation from XML to XML and XML to HTML

## The XPath/XQuery Data Model

 Corresponding to the fundamental "relation" of the relational model is: sequence of items. \* An *item* is either: 1. A primitive value, e.g., integer or

string.

2. A node (defined next).

## Principal Kinds of Nodes

- 1. Document nodes represent entire documents.
- 2. Elements are pieces of a document consisting of some opening tag, its matching closing tag (if any), and everything in between.
- 3. Attributes names that are given values inside opening tags.

#### Document Nodes

- Formed by doc(URL) or document(URL).
- Example: doc(/usr/class/cs145/bars.xml)
- All XPath (and XQuery) queries refer to a doc node, either explicitly or implicitly.
	- Example: key definitions in XML Schema have Xpath expressions that refer to the document described by the schema.

# DTD for Running Example

<!DOCTYPE BARS [ <!ELEMENT BARS (BAR\*, BEER\*)> <!ELEMENT BAR (PRICE+)> <!ATTLIST BAR name ID #REQUIRED> <!ELEMENT PRICE (#PCDATA)> <!ATTLIST PRICE theBeer IDREF #REQUIRED> <!ELEMENT BEER EMPTY> <!ATTLIST BEER name ID #REQUIRED> <!ATTLIST BEER soldBy IDREFS #IMPLIED> ]>

#### Example: Document

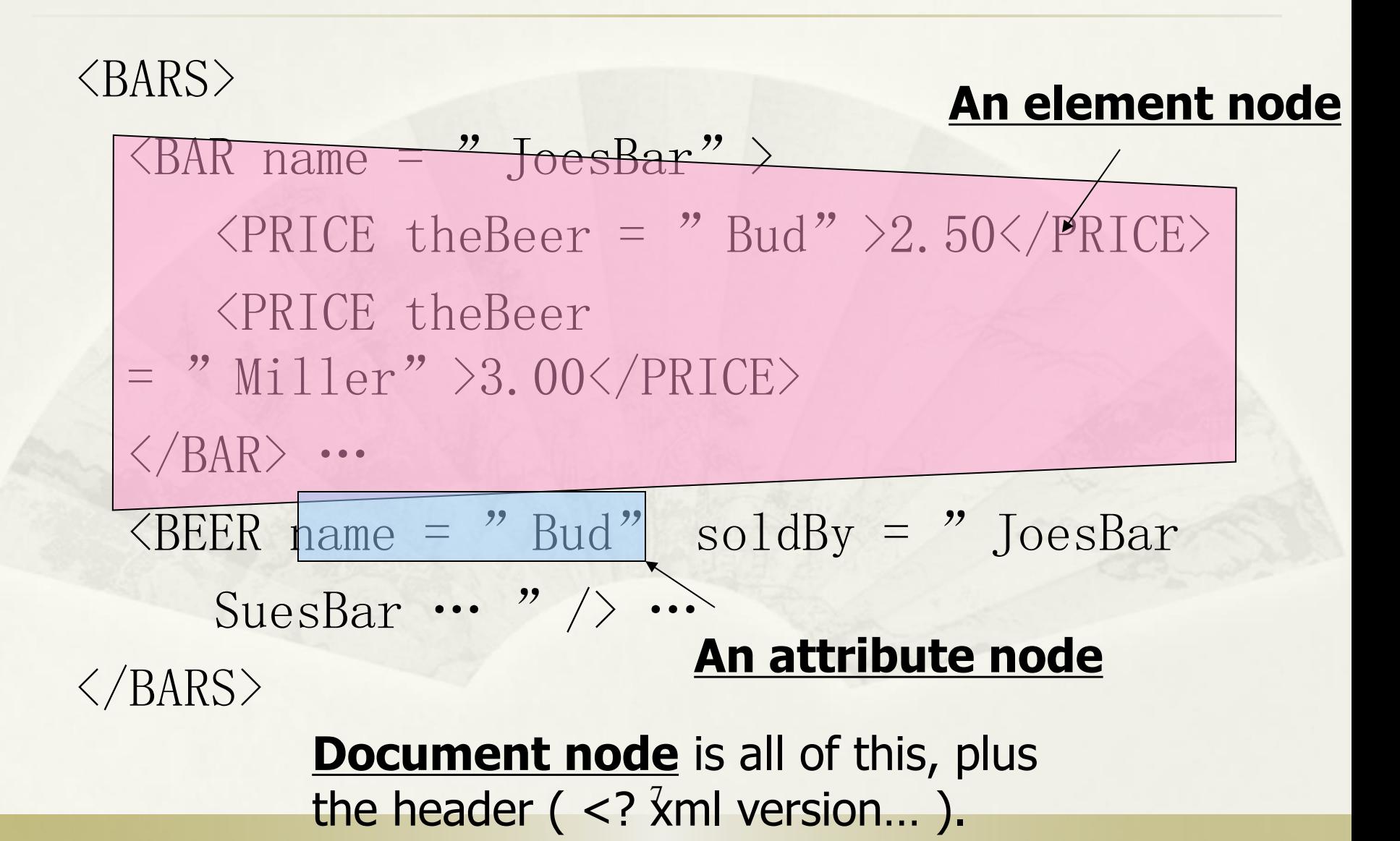

## Nodes as Semistructured Data

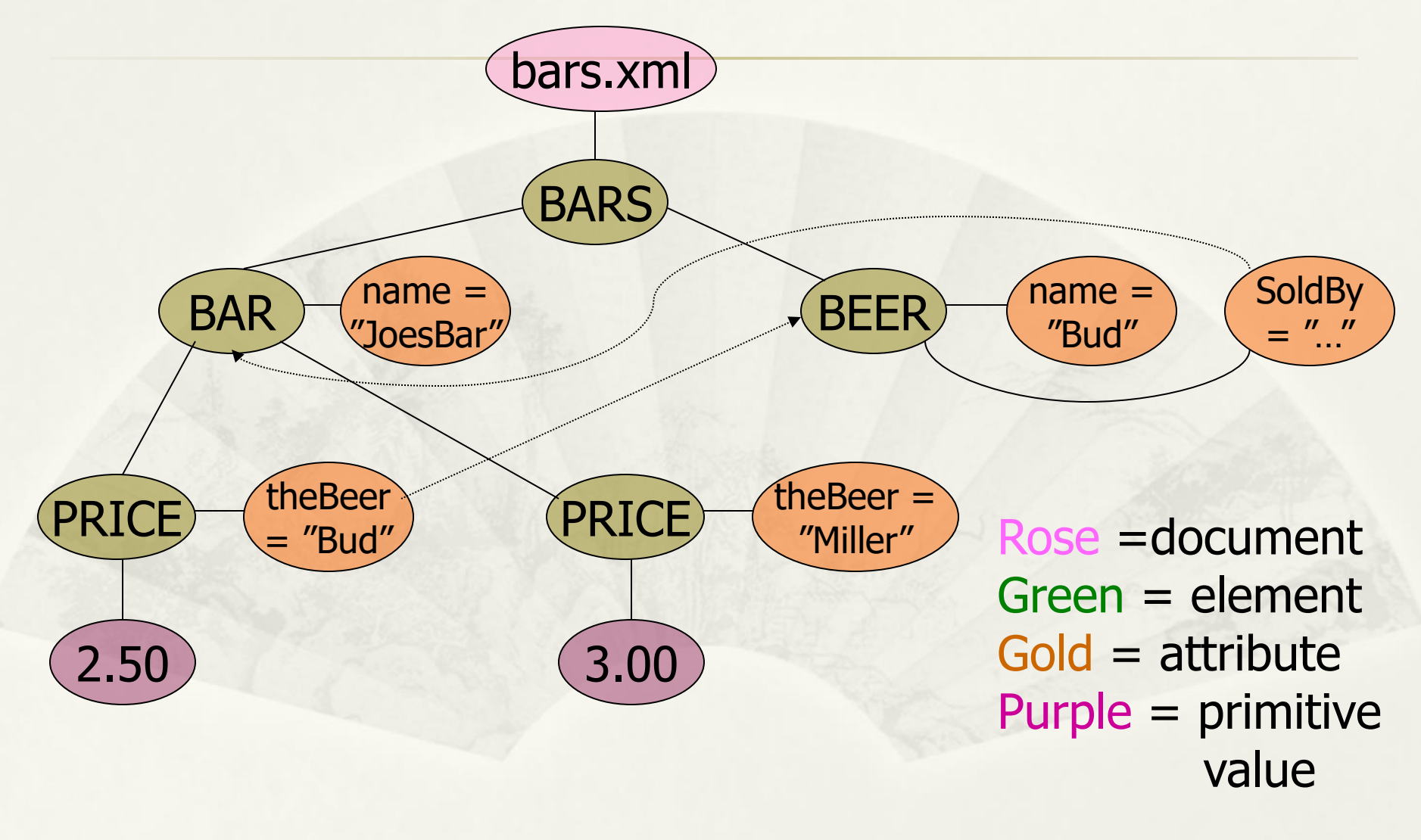

## Paths in XML Documents

- XPath is a language for describing paths in XML documents.
- The result of the described path is a sequence of items.

#### Path Expressions

 Simple path expressions are sequences of slashes (/) and tags, starting with /. Example: /BARS/BAR/PRICE Construct the result by starting with just the doc node and processing each tag from the left.

#### Evaluating a Path Expression

- Assume the first tag is the root.
- Scan the whole tree.
- Suppose we have a sequence of items, and the next tag is X.
	- For each item that is an element node, replace the element by the subelements with tag X.

#### Example: /BARS

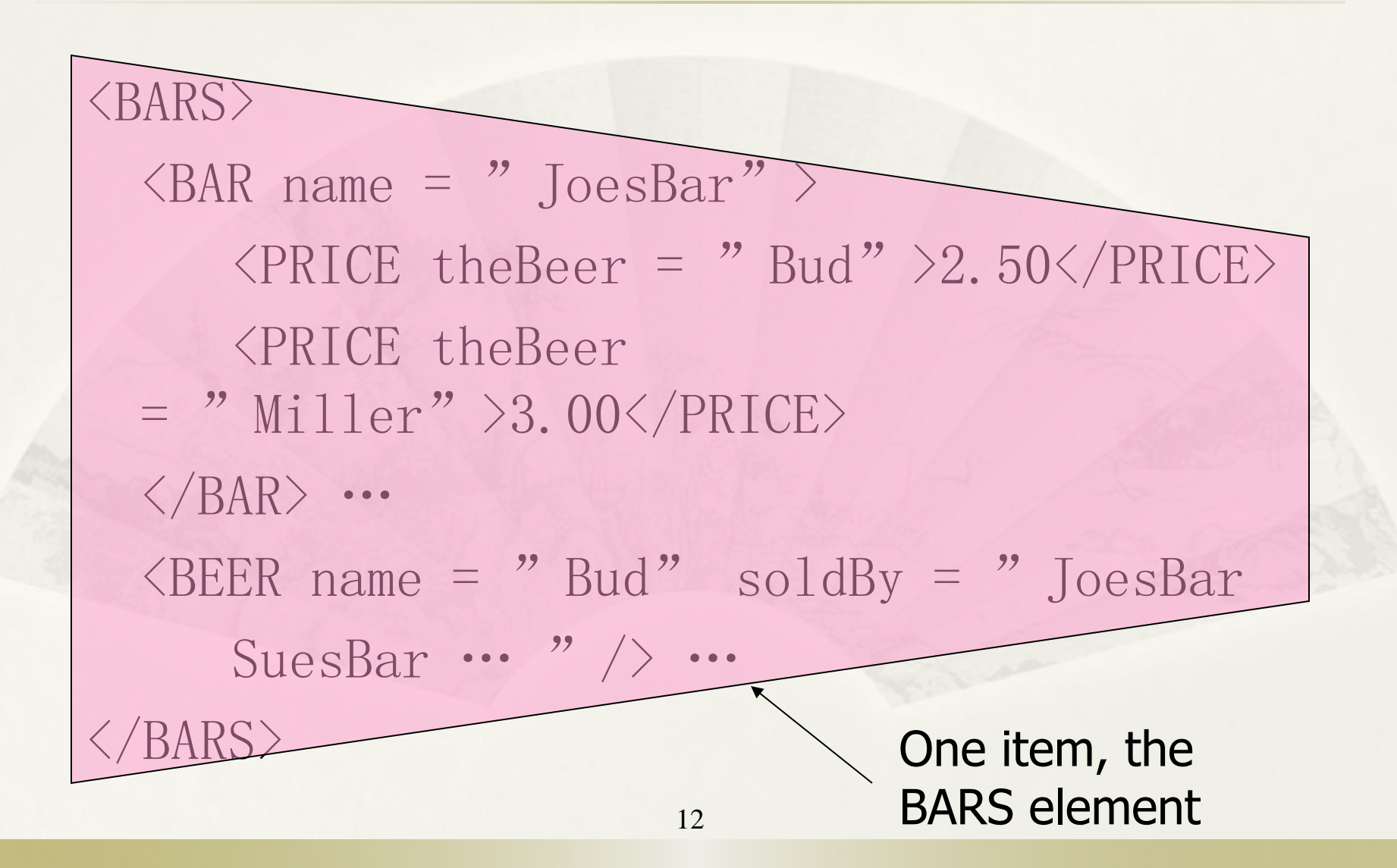

## Example: /BARS/BAR

#### $\langle$ BARS $>$  $\langle$ BAR name = "JoesBar" >  $\langle$ PRICE theBeer ="Bud" >2.50 $\langle$ /PRICE> <PRICE theBeer  $=$  " Miller" >3.00</PRICE>  $\langle$ /BAR> …  $\langle BIER \text{ name} = "Bud" \text{ so} \cdot \frac{1}{1} dBy = "JoesBar$ SuesBar …"/> …  $\langle$ /BARS $\rangle$ This BAR element followed by all the other BAR elements

## Example: /BARS/BAR/PRICE

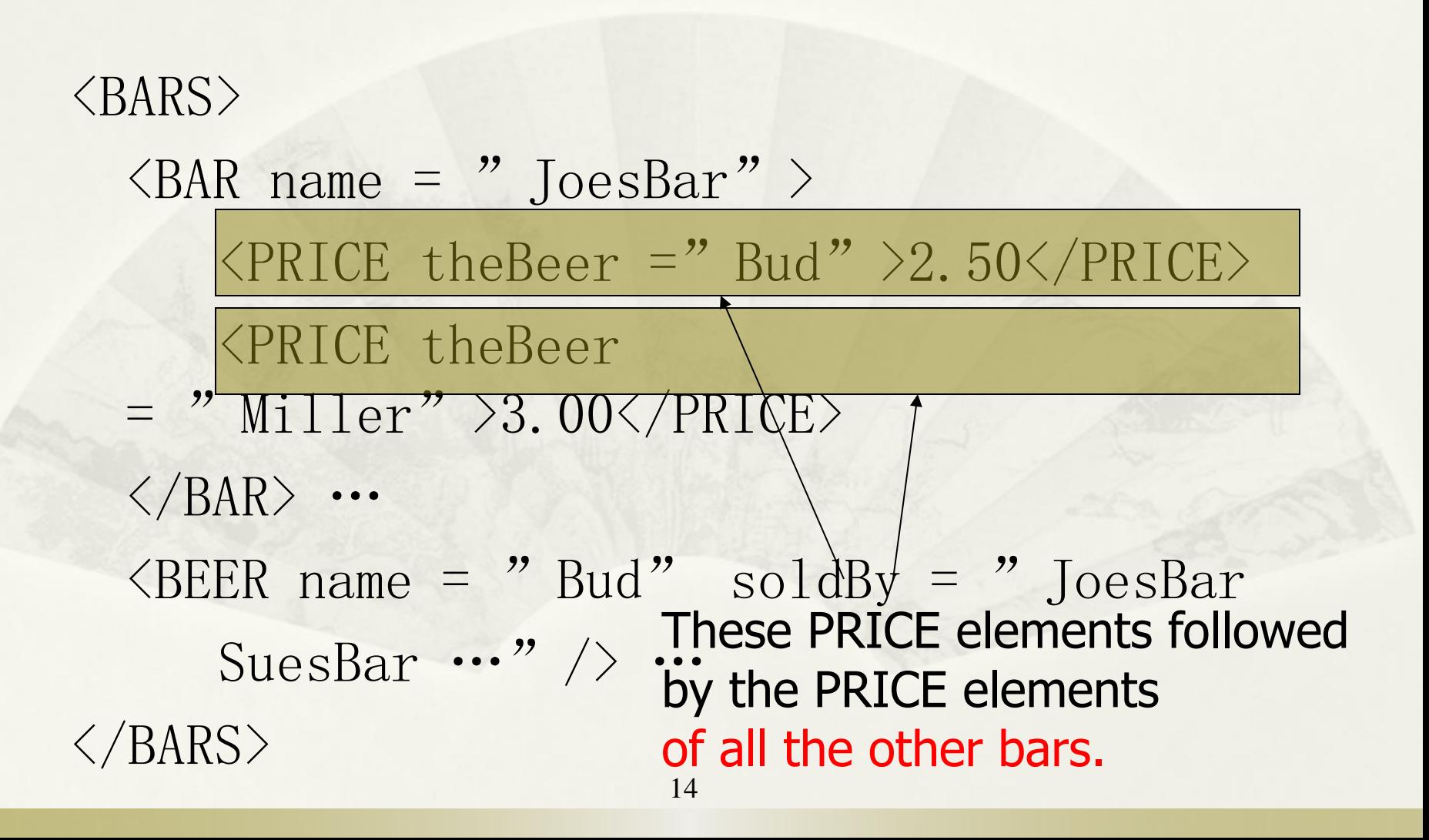

## Attributes in Paths

- Instead of going to subelements with a given tag, you can go to an attribute of the elements you already have.
- An attribute is indicated by putting @ in front of its name.

#### Example:

#### /BARS/BAR/PRICE/data(@theBeer)

 $\langle$ BARS $>$ 

 $\langle$ BAR name = "JoesBar" >  $\langle$ PRICE theBeer = "Bud" >2.50</PRICE>  $\langle$ PRICE theBeer = "Miller" >3.00</PRICE>  $\langle$ /BAR> …  $\langle BERT \text{ name} = "Bud" \rangle \text{ sdldBy} = "JoesBar$ SuesBar  $\cdots$ "  $/$   $\cdots$  These attributes contribute  $\langle$ /BARS> 16 values."Bud" "Miller" to the result, followed by other theBeer

#### Sequences ends in an attribute

\* When a path expression ends in an attribute, the result is typically a sequence of values of primitive type, for example.

/BARS/BAR/PRICE/data (@theBeer)

"Bud Miller" as the output

#### Paths that Begin Anywhere

 If the path starts from the document node and begins with  $//X$ , then the first step can begin at the root or any subelement of the root, as long as the tag is X.

## Example: //PRICE

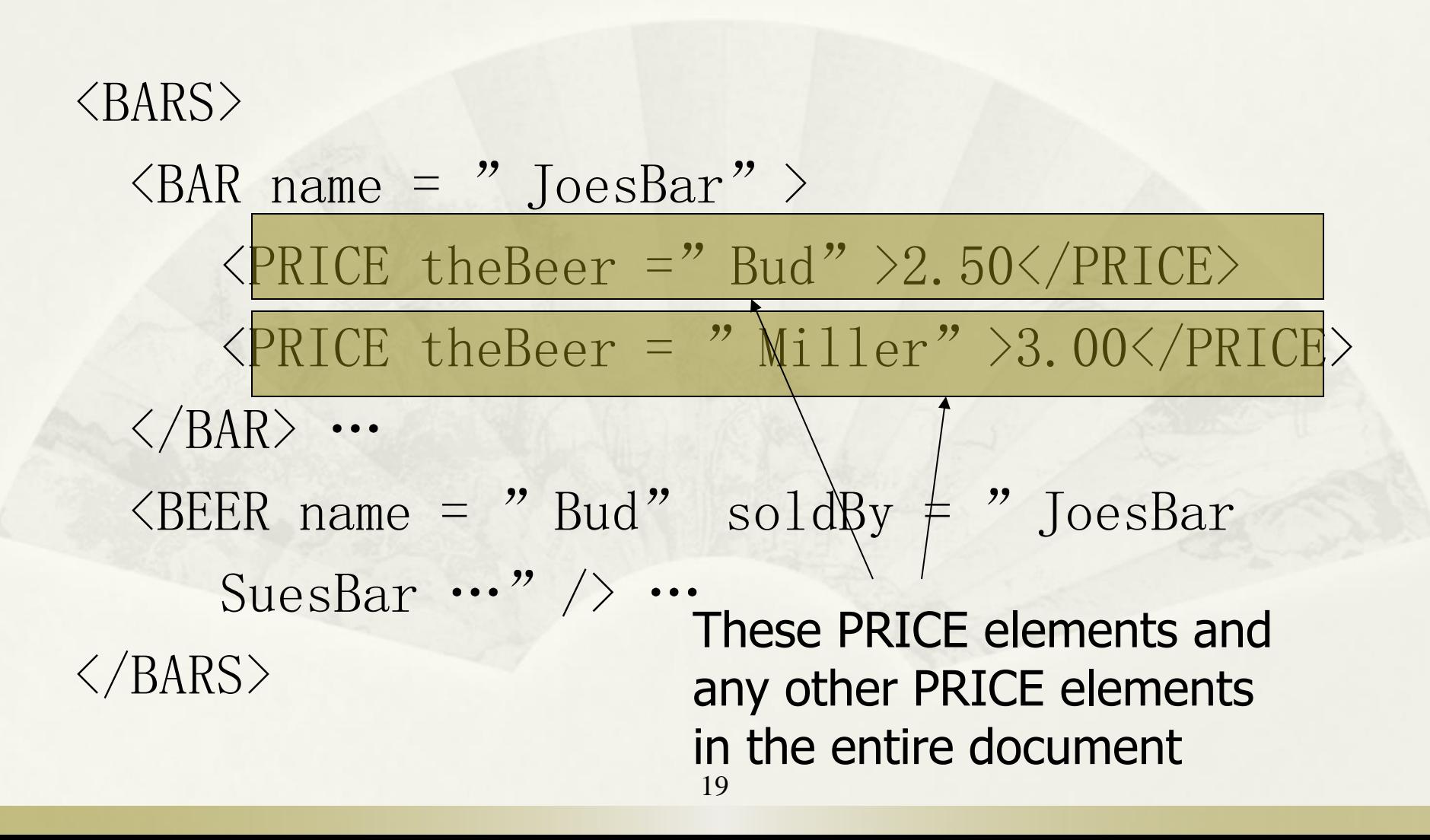

#### Wild-Card \*

- A star (\*) in place of a tag represents any one tag.
- Example: /\*/\*/PRICE represents all price objects at the third level of nesting.

# Example: /BARS/\*

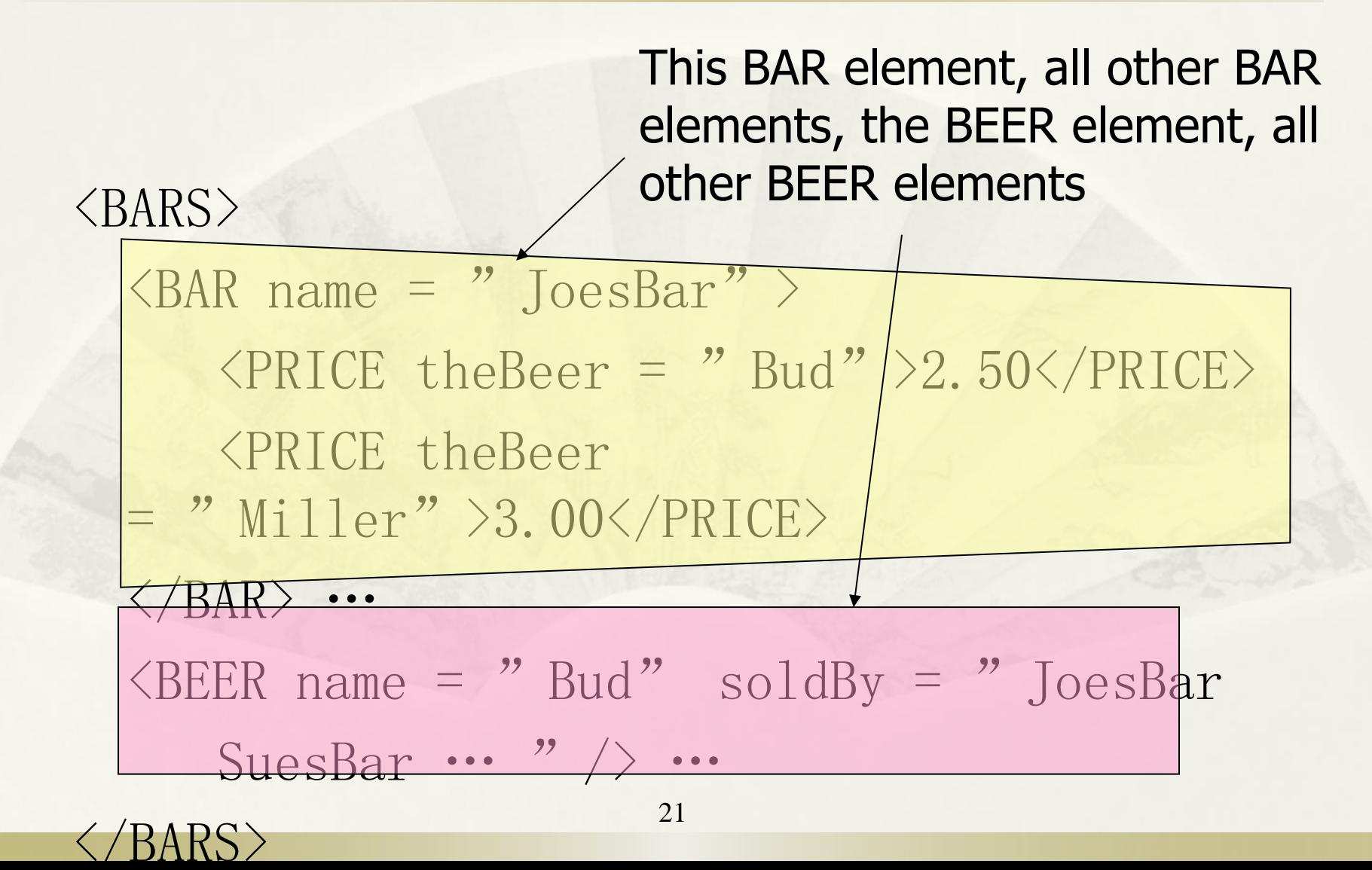

## Selection Conditions

- A condition inside […] may follow a tag.
- $\star$  If so, then only paths that have that tag and also satisfy the condition are included in the result of a path expression.

## Example: Selection Condition

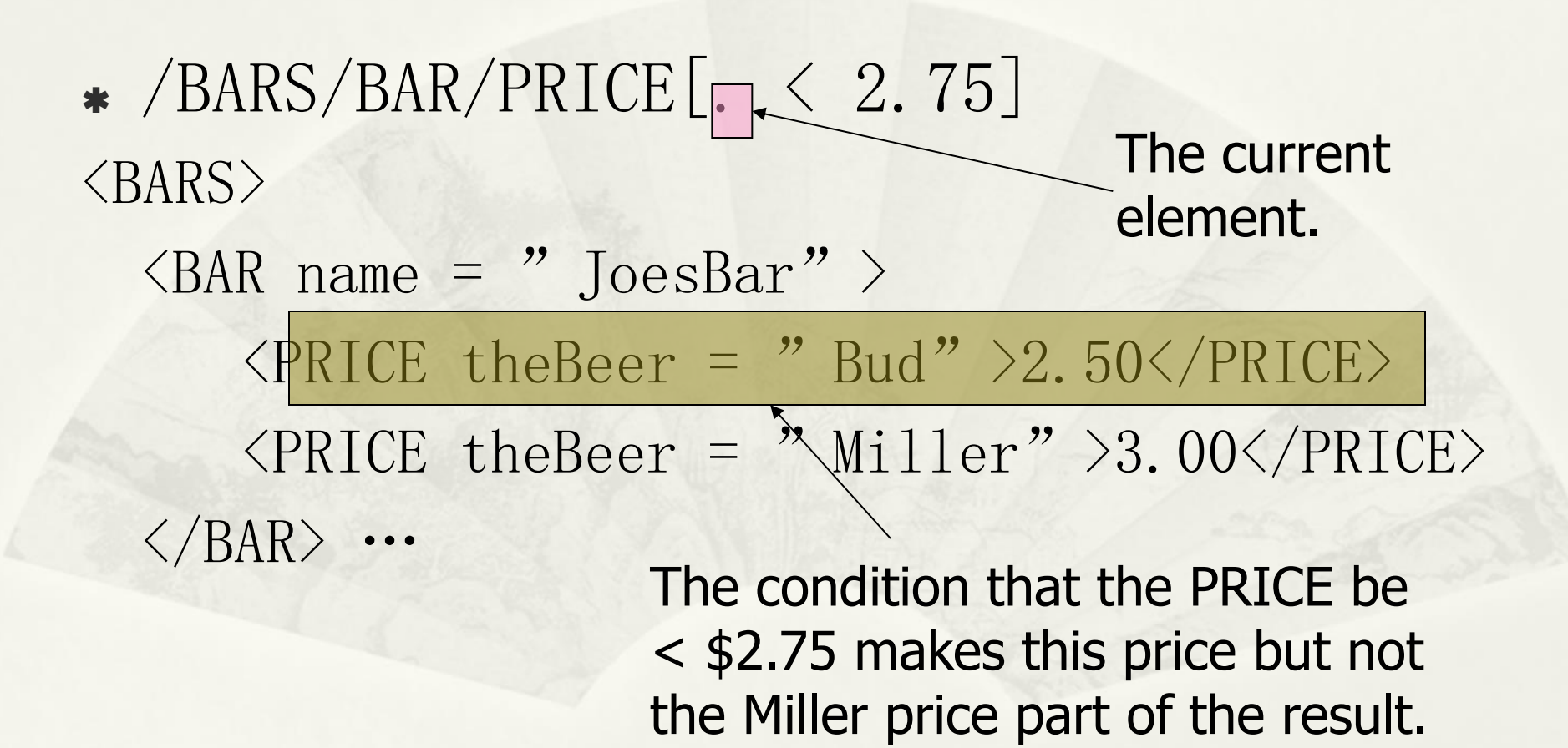

## Example: Attribute in Selection

 $\star$  /BARS/BAR/PRICE[@theBeer = "Miller"]  $\langle$ BARS $\rangle$ 

 $\langle$ BAR name = "JoesBar" >  $\langle$ PRICE theBeer = "Bud" >2.50 $\langle$ /PRICE>  $\langle$ PRICE theBeer = "Miller" >3.00 $\langle$ PRICE>

 $\langle$ /BAR> …

Now, this PRICE element is selected, along with any other prices for Miller.

Axes

- \* In general, path expressions allow us to start at the root and execute steps to find a sequence of nodes at each step.
- \* At each step, we may follow any one of several axes.
- \* The default axis is child:: --- go to all the children of the current set of nodes. 25

#### Example: Axes

- /BARS/BEER is really shorthand for /BARS/child::BEER .
- @ is really shorthand for the attribute:: axis.
	- $\star$  Thus, /BARS/BEER[@name = " Bud" ] is shorthand for

/BARS/BEER[attribute::name = "Bud"]

#### More Axes

- Some other useful axes are:
	- 1. parent::  $=$  parent(s) of the current node(s).
	- 2. descendant-or-self::  $=$  the current node(s) and all descendants.
	- . Note: // is really shorthand for this axis. 3. ancestor::, ancestor-or-self, etc. 4. self (the dot).

## Classroom Exercises

<Bookstore>

- -<Book Price="85" ISBN="ISBN-0-13-713526-2">
- <Title>A First Course in Database Systems</Title>

<Authors><Author><First\_Name>Jeffrey</First\_Name><Last\_Name>Ullman </Last\_Name></Author><Author><First\_Name>Jennifer</First\_Name><Las t\_Name>Widom</Last\_Name></Author></Authors>

 $\langle$ /Book>-

- $\langle \text{Book Price} \rangle$   $\langle 100 \rangle$   $\langle \text{ISBN} \rangle$   $\langle \text{ISBN} \rangle$   $\langle -13 815504 6 \rangle$
- <Title>Database Systems: The Complete Book</Title>
- <Authors><Author><First\_Name>Hector</First\_Name><Last\_Name>Garcia-Molina</Last\_Name></Author>
- <Author><First\_Name>Jeffrey</First\_Name><Last\_Name>Ullman</Last\_Na me></Author><Author><First\_Name>Jennifer</First\_Name><Last\_Name>Wi dom</Last\_Name></Author></Authors>
- $\langle$ Remark> Buy this book bundled with "A First Course" a great deal! </Remark>
- $\langle$ /Book> $\langle$ /Bookstore> 28

#### Classroom Exercises (bookstore)

- \* All books costing less than \$90
- \* Titles of books costing less than \$90
- \* Titles of books costing less than \$90 where "Ullman" is an author.

# Answer 1

#### \* All books costing less than \$90

doc("Bookstore.xml")/Bookstore/Book[@Pric  $e \le 90$ 

#### Result:

 $\langle Book\$  Price="85" ISBN="ISBN-0-13-713526-2"> <Title>A First Course in Database Systems</Title> <Authors><Author><First\_Name>Jeffrey</First\_Name><Last Name>Ullman</Last\_Name></Author><Author><First\_Name>Jen nifer</First\_Name><Last\_Name>Widom</Last\_Name></Author>  $\langle$  / Authors  $\rangle$ 

 $\langle$ /Book>

#### Answer 2

\* Titles of all books costing less than \$90

doc("Bookstore.xml")/Bookstore/Book[@Price  $\langle 90]/\text{Title}$ 

Result:

<Title>A First Course in Database  $Systems \langle /Title \rangle$  31

#### Answer 3

\* Titles of books costing less than \$90 where "Ullman" is an author.

doc("Bookstore.xml")/Bookstore/Book[@P rice < 90 and  $Authors/Author/Last$  Name = "Ullman"]/Title

Result:

<Title>A First Course in Database  $Systems\langle Title \rangle$  32

# XQuery

- XQuery extends XPath to a query language that has power similar to SQL.
- \* Uses the same sequence-of-items data model.
- XQuery is an expression language.
	- \* Like relational algebra --- any XQuery expression can be an argument of any other XQuery expression.

## More About Item Sequences

- XQuery will sometimes form sequences of sequences.
- \* All sequences are flattened.
- \* Example:  $(1 2 | () | (3 4)) = (1 2 3 4).$ Empty

sequence

## FLWR Expressions

- 1. One or more for and/or let clauses.
- 2. Then an optional where clause.
- 3. A return clause.

 $\geq$ 

let allows temporary variables, and has no equivalent in SQL

- for  $\Leftrightarrow$  SQL from
- where  $\Leftrightarrow$  SQL where
- return  $\Leftrightarrow$  SQL select

## Semantics of FLWR Expressions

- \* Each for creates a loop.
- let produces only a local definition.
- At each iteration of the nested loops, if any, evaluate the where clause.
- \* If the where clause returns TRUE, invoke the return clause, and append its value to the output.
## FOR Clauses

- for  $\langle$  variable $\rangle$  in  $\langle$  expression $\rangle$ , ...
- Variables begin with \$.
- A for-variable takes on each item in the sequence denoted by the expression, in turn.
- Whatever follows this for is executed once for each value of the variable.

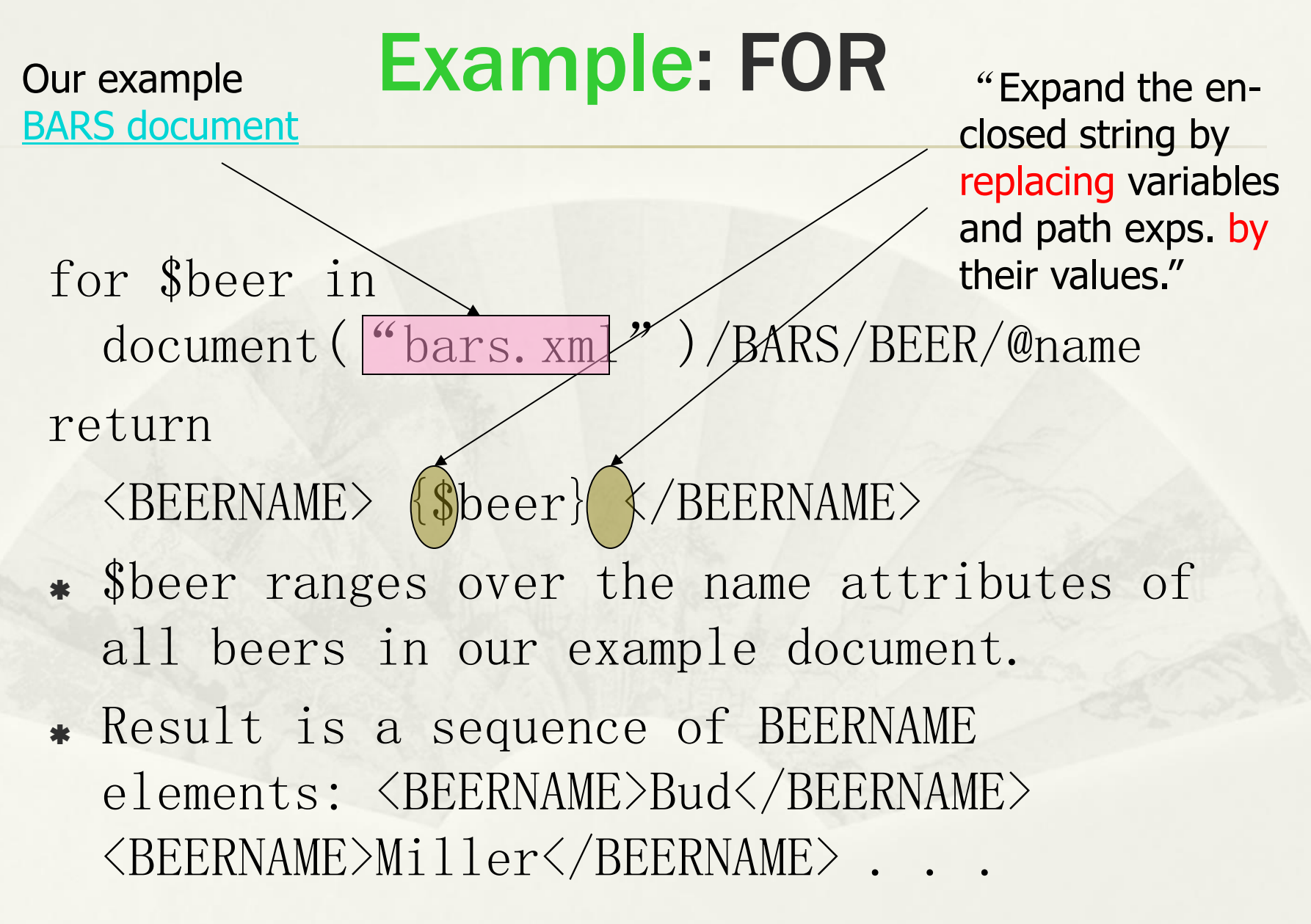

## Use of Braces {}

 When a variable name like \$x, or an expression, could be text, we need to surround it by braces to avoid having it interpreted literally. Example: <A>\$x</A> is an A-element with value "\$x", just like  $\langle A \rangle$  foo $\langle A \rangle$  is an A-element with " foo" as value.

\*  $\langle A \rangle$  { $\langle x \rangle$   $\langle A \rangle$  return the value of  $x$ 

## Use of Braces - (cont.)

 return \$x is unambiguous: return the element of \$x represents

## LET Clauses

- let  $\langle variable \rangle := \langle expression \rangle$ , ... Value of the variable becomes the sequence of items defined by the expression.
- \* Note let does not cause iteration; for does.

## Example: LET

let  $d := document('' bars.xml'')$ let \$beers := \$d/BARS/BEER/@name return

<BEERNAMES> {\$beers} </BEERNAMES> Returns one element with all the names of the beers, like: <BEERNAMES>Bud Miller …</BEERNAMES>

## Order-By Clauses

 FLWR is really FLWOR: an order-by clause can precede the return. \* Form: order by  $\langle$  expression $\rangle$  With optional ascending or descending. \* The expression is evaluated for each assignment to variables. Determines placement in output sequence.

## Example: Order-By

 List all prices for Bud, lowest first. let  $d := document("bars.xml")$ 

for \$p in \$d/BARS/BAR/PRICE[@theBeer="Bud"]

> Order those bindings by the values inside the elements (auto-

Generates bindings for \$p to PRICE elements.

Each binding is evaluated matic coersion). for the output. The result is a sequence of PRICE elements.

order by \$

return \$p

## Remember: SQL ORDER BY

- \* SQL works the same way; it's the result of the FROM and WHERE that get ordered, not the output.
- \* Example: Using R(a, b), Then, the b-values SELECT **b** FROM R WHERE  $b > 10$ are extracted from these tuples and printed in the same order.

RDER BY a

45 R tuples with b>10 are ordered by their a-values.

#### Predicates

 $\bullet$  Normally, conditions imply existential quantification. Example: /BARS/BAR[@name] means "all the bars that have a name." Example: /BARS/BEER[@soldAt = "JoesBar"] gives the set of beers that are sold at Joe's Bar.

#### Example: Comparisons

- \* How to produce the PRICE elements (from all bars) for all the beers that are sold by Joe's Bar?
- Output: BBP elements with the names of the bar and beer as attributes and the price element as a subelement.

 $\langle BBP \ bar =$  "joe's bar" beer = "Bud" >  $3.4 \langle /BBP \rangle$ 

# **Strategy**

- 1. Create a triple for-loop, with variables ranging over all BEER elements, all BAR elements, and all PRICE elements within those BAR elements.
- 2. Check that the beer is sold at Joe's Bar and that the name of the beer and theBeer in the PRICE element match.
- 3. Construct the output element.

# The Query

let \$bars := doc("[bars.xml](barsDTD.txt)")/BARS for \$beer in \$bars/BEER for \$bar in \$bars/BAR for \$price in \$bar/PRICE where  $\frac{1}{2}$  sbeer/@soldBy = "JoesBar" and \$price/@theBeer = \$beer/@name return <BBP  $bar = {$   $$bar/@name}$   $beer$ = {\$beer/@name}>{\$price}</BBP> True if "JoesBar" appears anywhere in the sequence

## Strict Comparisons

- \* To require that the things being compared are sequences of only one element, use the Fortran comparison operators:
- $*$  eq, ne, 1t, 1e, gt, ge. \* Example: \$beer/@soldAt eq " JoesBar" is true only if Joe's is the only bar selling the beer.

## Comparison of Elements and Values

- When an element is compared to a primitive value, the element is treated as its value, if that value is atomic.
- Example: /BARS/BAR[@name="JoesBar"]/ PRICE[@theBeer="Bud"] eq "2.50" is true if Joe charges \$2.50 for Bud.

# Comparison of Two Elements

- It is insufficient that two elements look alike.
- Example:

/BARS/BAR[@name="JoesBar"]/ PRICE[@theBeer="Bud"] eq /BARS/BAR[@name="SuesBar"]/ PRICE[@theBeer="Bud"] is false, even if Joe and Sue charge the same for Bud.

# Comparison of Elements – (cont.)

- For elements to be equal, they must be the same, physically, in the implied document.
- Important: elements are really pointers to sections of particular documents, not the text strings appearing in the section.

# Getting Data From Elements

- To compare the values of elements, rather than their location in documents.
- To extract just the value (e.g., the price itself) from an element E, use  $data(E)$ .

## Example: data()

- \* Modify the return for "find the prices of beers at bars that sell a beer Joe sells" to produce an empty BBP element with price as one of its attributes.
	- return <BBP  $bar = {$   $$bar/@name}$  beer = {\$beer/@name} price = {data(\$price)} />

*Instead of*

return <BBP bar =  ${\frac{\text{Sbar}}{\text{e}}$  $= {\frac{\text{Sber}}{\text{Pame}}} > {\frac{\text{Sprice}}{\text{S}}}$ 

# Eliminating Duplicates

- Use function **distinct-values** applied to a sequence.
- this function strips tags away from elements and compares the string values.
	- But it doesn't restore the tags in the result.

#### Example: All the Distinct Prices return distinct-values(

let \$bars = doc("bars.xml") return \$bars/BARS/BAR/PRICE

)

Remember: XQuery is an expression language. A query can appear any place a value can.

### Quantifier Expressions

#### some  $x$  in  $E_1$  satisfies  $E_2$

- 1. Evaluate the sequence  $E_1$ .
- 2. Let \$x (any variable) be each item in the sequence, and evaluate  $E_2$ .
- 3. Return TRUE if  $E_2$  has TRUE for at least one \$x.

Analogously:

every  $x \in E_1$  satisfies  $E_2$ 

#### Example: Some

\* The bars that sell at least one beer for less than \$2. for \$bar in doc("bars.xml")/BARS/BAR where some \$p in \$bar/PRICE satisfies \$p < 2.00 return \$bar/@name would work as well. Notice: where \$bar/PRICE < 2.00

#### Example: Every

 The bars that sell no beer for more than \$5. for \$bar in doc("bars.xml")/BARS/BAR where every \$p in \$bar/PRICE satisfies  $$p \leq 5.00$ return \$bar/@name

# Branching Expressions

- if  $(E_1)$  then  $E_2$  else  $E_3$  is evaluated by:
	- $\bullet$  Compute  $E_1$ .
	- If true, the result is  $E_2$ ; else the result is  $E_3$ .

is no<sup>6</sup>if-then expression. Example: the PRICE subelements of \$bar, provided that bar is Joe's. if(\$bar/@name eq "JoesBar") then \$bar/PRICE else () Empty sequence. Note there

#### Document Order

 Comparison by document order: << and  $\ \rangle$ 

\* Example:  $d/BARS/BEER[@name=" Bud" ]$ << \$d/BARS/BEER[@name="Miller"] is true iff the Bud element appears before the Miller element in the document \$d.

## Set Operators

- union, intersect, except operate on sequences of nodes.
	- Meanings analogous to SQL.
	- Result eliminates duplicates.
	- \* Result appears in document order.

## Classroom Exercises (1)

\* Titles of books costing less than \$90 where 'ullman is an author

 Find the book whose price is below the average.

\* See the [bookstore](Bookstore.xsd) scheme.

#### Titles of books costing less than \$90 where 'ullman is an author

for \$b in doc("Bookstore.xml")/Bookstore/Book where  $$b/@Price < 90$  and  $$b/Authors/Author/Last$  Name = "Ullman" return \$b/Title

#### Find the book whose price is below the average

let  $a :=$ avg(doc("Bookstore.xml")/Bookstore/Boo k/@Price) for \$b in doc("Bookstore.xml")/Bookstore/Book where  $$b/@Price < Sa$ return <Book> { \$b/Title } <Price>  ${\delta b}/{\text{data}(\text{@Price})}$   $\langle {\text{Price}} \rangle$   $\langle {\text{Book}} \rangle$ 

# XSLT

- XSLT (extensible stylesheet language – transforms ) is another language to process XML documents.
- Transform XML into an HTML page that could be displayed.
- \* It can also transform XML -> XML. thus serving as a query language.

# XSLT Programs

- Like XML Schema, an XSLT program is itself an XML document.
- XSLT has a special namespace of tags, usually indicated by xsl:.

 $\langle ? \text{xml version} = "1.0" encoding = "ISO-8859 1"?$ 

<xsl:stylesheet version="1.0"  $xmlns:xs1="http://www.w3.org/1999/XSL/T$ ransform">

#### **Templates**

- The xsl:template element describes a set of elements (of the document being processed) and what should be done with them.
- \* The form:  $\langle xsl:template \text{ match} = pdth$ > …  $\langle xsl/1:template \rangle$

Attribute match gives an XPath expression describing how to find the nodes to which the template applies.

## Example: BARS Document -> Table

To convert the bars.xml document into an HTML document that looks like the Sells(bar, beer, price) relation.

The first template will match the root of the document and produce the table without any rows.

### The Template for the Root

 $\langle xsl:template \text{ match } = ''/$ 

**Template** matches only the root.

<TH>bar</th><TH>beer</th> <TH>price</th></tr>

71

</table>

</xsl:template>

<TABLE><TR>

71 Output of the template is a table with the attributes in the header row, no other rows.

## Outline of Strategy

- 1. Inside the HTML for the table is xsl:apply-templates to extract data from the document.
- 2. From each BAR, use an xsl:variable b to remember the bar name.
- 3. xsl:for-each PRICE subelement, generate a row, using b, and xsl:value-of to extract the beer name and price.
#### Recursive Use of Templates

An XSLT document usually contains many templates.

Start by finding the first one that applies to the root.

Any template can have within it  $\langle xsl:apply-templates/\rangle$ , which causes the template-matching to apply recursively from the current node.

## Apply-Templates

Attribute select gives an XPath expression describing the subelements to which we apply templates.

Example: <xsl:apply-templates  $select = "BARS/BAR"$  /> says to follow all paths tagged BARS, BAR from the current node and apply all templates there.

### Example: Apply-Templates

<xsl:template match = "/"> <TABLE><TR>

<TH>bar</TH><TH>beer</TH> <TH>price</TH></TR> <xsl:apply-templates select =  $^{\prime\prime}$  BARS" />

 $\langle$ /TABLE> </xsl:template>

### Extracting Values

 $\triangle$  <xsl:value-of select = XPath expression /> produces a value to be placed in the output.

Example: suppose we are applying a template at a BAR element and want to put the bar name into a table. <xsl:value-of select = "@name" />

### Variables

We can declare x to be a variable with  $\langle xsl:variable name = "x" \rangle.$ Example: <xsl:variable name = "bar"> <xsl:value-of select = "@name" /> </xsl:variable> within a template that applies to BAR elements will set variable bar to the name of that bar.

# Using Variables

- Put a \$ in front of the variable name.
- Example: <TD>\$bar</TD>

## Completing the Table

- 1. We'll apply a template at each BAR element.
- 2. This template will assign a variable **b** the value of the bar, and iterate over each PRICE child. 3. For each PRICE child, we print a row, using **b**, the the Beer attribute, and the PRICE itself.

### Iteration

 $\triangle$  <xsl:for-each select = Xpath expression>

 $\langle xs1:for-each \rangle$ 

executes the body of the for-each at each child of the current node that is reached by the path.

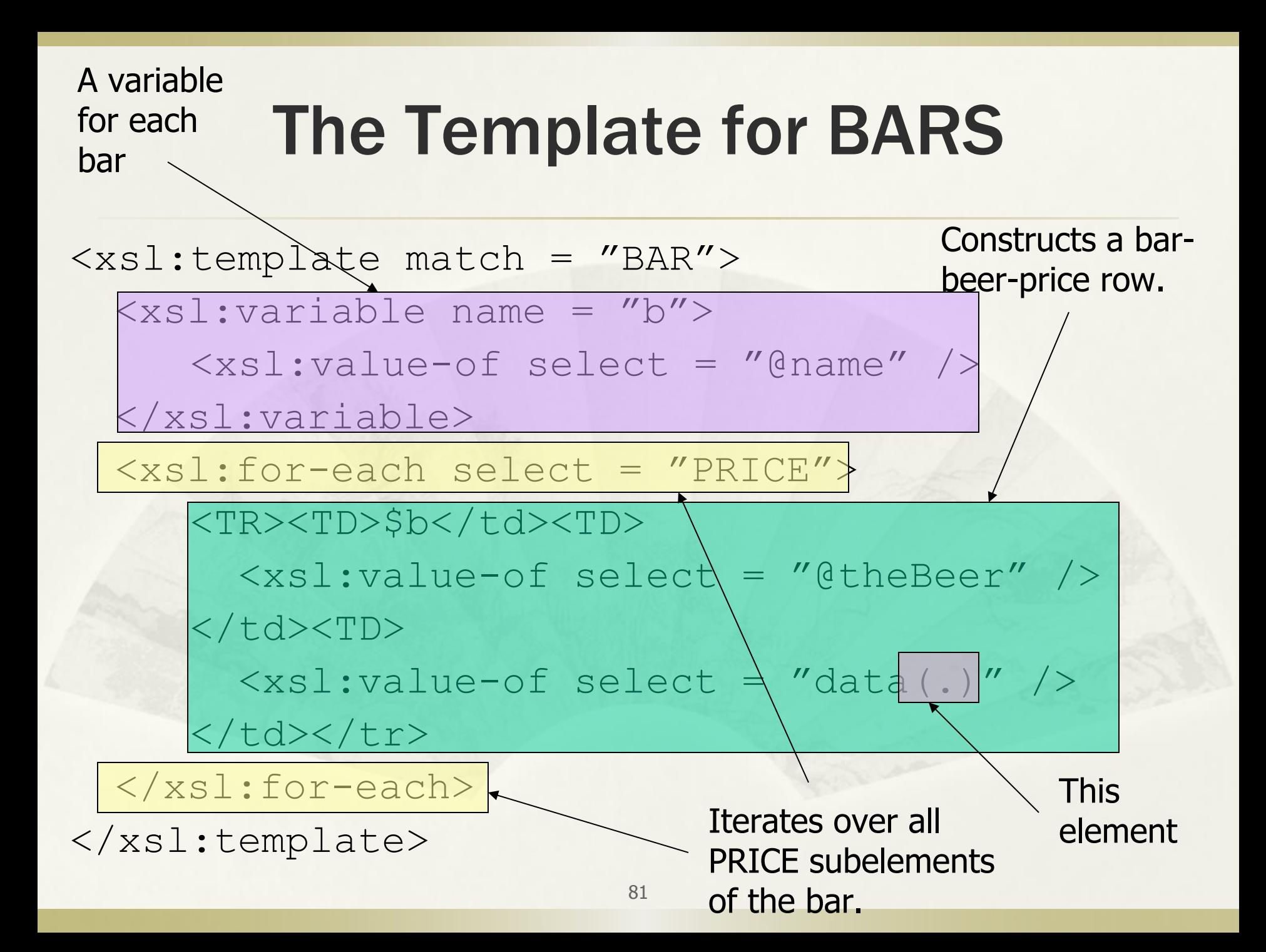

## Summarization

- \* XPath: describe paths from the root of the document by sequences of tags. \* XQuery: query language for XML based on Xpath.
- XSLT: for transformations of XML documents.